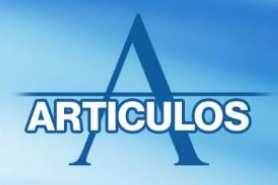

## **USO DE EXAMENES FORMATIVOS CREADOS EN LA PLATAFORMA BLACKBOARD**

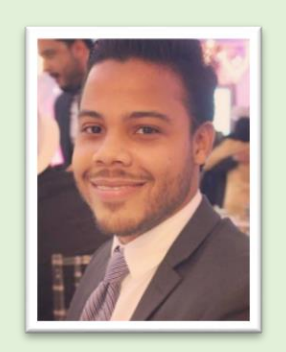

## Dr. Glenn A. González

Egresado Magna Cum Laude de la Universidad Iberoamericana (UNIBE) en 2015 con una concentración de investigación. Docente de neuroanatomía, neuropatología, anatomía humana y fisiología humana. Coordinador de asignaturas neurociencia y Bloque Patología de Sistemas I en la Facultad de Medicina de UNIBE. También ha laborado como asistente de investigación en el centro Dominicano Gamma Knife, colaborando en un artículo titulado

**UNIBE** 

novación

ucativa

*"Prognostic value of diffusion tensor imaging parameters for Gamma Knife radiosurgery in meningiomas"* H. Speckter et al; que se publicó en el "Journal of Neurosurgery" (JNS) en 2016. También fue el responsable principal de crear el primer manual de laboratorio de neurociencias de UNIBE en enero de 2019.

Desde hace unos años me surgió la inquietud sobre la creación de exámenes utilizando una plataforma virtual y la implementación de esta vía de evaluación para la educación médica. De paso tratar de disminuir el uso de papel y cuidar el medio ambiente. Fue en ese proceso de búsqueda que pude conocer esta posibilidad en la plataforma de Blackboard.

Blackboard es una compañía que fue fundada en 1997, y se dedica a la educación en general. Esta compañía ha creado una plataforma que permite simular la experiencia que se vive en un salón de clases y todo esto de manera virtual. Por esta vía, los profesores pueden mantener el contacto con sus estudiantes y dar seguimiento a proyectos e inquietudes que cada uno pueda tener. Así mismo, nos

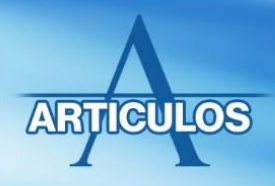

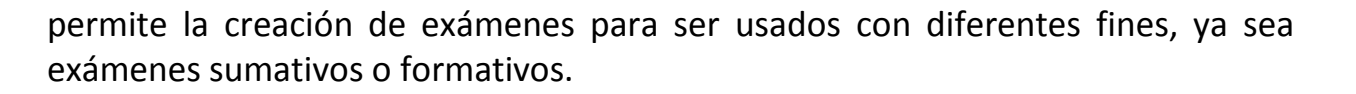

**UNIB** 

**lovación** 

ıcativa

Como docente de UNIBE, imparto la asignatura de Neurociencias, una clase que teórico-práctica que requiere que los estudiantes sean capaces de identificar estructuras, signos y síntomas clínicos para poder realizar diagnósticos. Para nuestras evaluaciones, encontrar una plataforma que nos permitiera integración de los contenidos mediante el uso de preguntas selección múltiple, utilizando imágenes y videos o audios, fue algo innovador porque lo que ayer parecía un sueño, para nuestra institución ya es una realidad.

Por lo anterior, para los estudiantes cursando la asignatura de Neurociencias implementamos el uso de la plataforma y creamos un examen formativo de 25 preguntas selección múltiple donde pudimos, agregar imágenes, videos. Este examen fue habilitado para los estudiantes 7 días previos a su 2do parcial, como evaluación formativa.

**Ventajas** del uso de BlackBoard como plataforma de exámenes formativos:

- Permite crear exámenes con distintos formatos de preguntas: selección múltiple con una sola respuesta correcta, selección múltiple con varias respuestas correctas, falso y verdadero, desarrollo… entre otras)
- Podemos incrustar no solo archivos de imágenes, sino también videos y audios…. Esto es una innovación para acercar más los estudiantes a la realidad, que no se puede tener en exámenes impresos.
- Permite crear las preguntas, guardarlas como un banco de preguntas y modificarlas posteriormente. También copiarlas para hacer versiones distintas de esa pregunta.
- Utilizando la opción: "Palabras claves", la plataforma permite etiquetar las preguntas, de manera que estén clasificadas y podamos elegirlas posteriormente, según las distintas categorías creadas al crear otros exámenes a futuro.
- Nos da la opción de presentar las preguntas en orden aleatorio, para estudiantes que entren simultáneamente o en una segunda ocasión a ese examen. También permite que las opciones de respuesta salgan aleatorias.

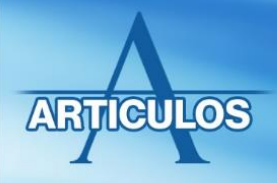

- La plataforma corrige cada examen y nos muestra los resultados por estudiante, por cada pregunta y por cada una de las opciones de respuesta.
- Nos da estadísticas avanzadas, comparando resultados generales, con los estudiantes sobresalientes en el examen, o con los promedios o con los de bajo desempeño.

UNIB

**10vación** 

**Icativa** 

- Podemos colocar un comentario de retroalimentación, para cada pregunta, Esto permite al alumno saber porque una opción es correcta y porqué las demás no lo son.
- Como en toda evaluación formativa, los estudiantes pueden practicar su evaluación, con anterioridad y así prepararse mejor para el examen sumativos. En nuestro caso los resultados obtenidos fueron sorprendentes, pues más del 85 % de los estudiantes mostró una mejora significativa en su puntuación del examen parcial cuando fue comparado con la nota obtenida en su examen formativo.
- En las opciones de edición de la evaluación podemos elegir todo lo que deseamos hacer con ese examen:
	- o Número de intentos permitidos,
	- o Tiempo de duración del examen en minutos,
	- o Fecha y hora en que se puede abrir y cerrar el examen,
	- o Incluir esta prueba en el cálculo de puntuaciones en el centro de calificaciones de BlackBoard
	- o Fecha de vencimiento de la tarea,
	- o Colocarle una contraseña como opción adicional de seguridad,
	- o Como y cuando desea que los estudiantes vean los resultados (Ejemplo: Inmediatamente termine ese alumno, o después que los intentos se hayan calificado o después de la fecha de vencimiento de la tarea)
	- o Si desea que los estudiantes tengan que ver cada pregunta por separado o si se le despliegan todas en un mismo documento,
	- o Si el estudiante puede volver atrás o no.
	- o Si deseamos que no solo las respuestas, sino también las preguntas se le presenten en un orden aleatorio en futuros intentos.

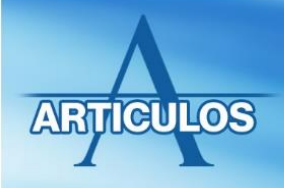

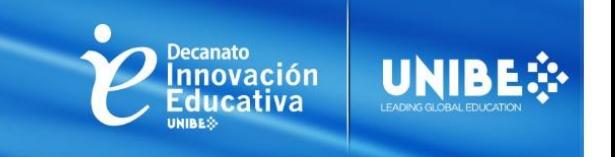

**Desventajas** del uso de BlackBoard como plataforma de exámenes formativos:

- Usar la plataforma requiere capacitación del docente en el uso de esa herramienta de la plataforma. Aun cuando alguien sabe entrar a BlackBoard y colocar recursos, crear exámenes es otro proceso.
- Implica dedicarle tiempo a la creación del examen (aunque se ahorra en la corrección del mismo)
- Requiere que los estudiantes también conozcan el uso de la plataforma y como acceder a la evaluación creada.

Les motivo a probarla y espero les guste y le puedan sacar tanto provecho como yo.